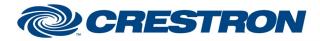

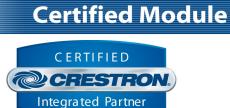

#### **GENERAL INFORMATION** SIMPLWINDOWS NAME: Somfy UAI+ v1.5 Command Processor IP CATEGORY: Shades/Drapes VERSION: 1.5 SUMMARY: This module controls IP communication with a Somfy UAI+ Universal Automation Interface . This module acts as the primary communication link to a particular UAI+ device. Multiple instances of this module can be included in the Crestron program to communicate with different UAI+ devices on the network. **GENERAL NOTES:** Each instance of this primary module may have any number of additional "endpoint" modules (included as part of the module package) associated with it to control either individual endpoints (i.e. shades/motors) or groups of endpoints. This allows for a flexible mechanism to include only the motor control features desired within a particular system. **CRESTRON HARDWARE REQUIRED:** Crestron 3-Series or 4-series processor. SETUP OF CRESTRON HARDWARE: N/A **VENDOR FIRMWARE:** N/A **VENDOR SETUP:** N/A

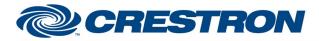

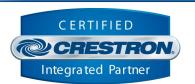

**Certified Module** 

#### **PARAMETER:** Setting to indicate the instance of a particular UAI+ Comm module. Up to 100 separate Comm modules may be used in a single program, each one operating independently and Command\_Processor\_ID communicating with a different UAI+. This parameter is used to distinguish events happening on difference UAI+ devices. Note that if multiple Comm modules are to be used in a single system, they must each have different Command Processor ID's set. Setting to indicate the IP address of the UAI+ to control. **IP Address** Setting to indicate the Telnet username required for connecting to the UAI+. This Username information can be ascertained by viewing the settings on the UAI+ web page. Setting to indicate the Telnet password required for connecting to the UAI+. This Password information can be ascertained by viewing the settings on the UAI+ web page. Poll\_Frequency Setting to indicate how often to poll for status (in minutes), if the Enable\_Poll signal is high.

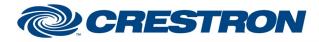

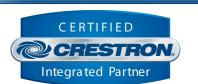

**Certified Module** 

# CONTROL:

| Connect      | D | Pulse to establish communication with the UAI+ and start the module "heartbeat" which is used to maintain communication with the UAI+ by periodically sending status requests to confirm the UAI+ is still communicating with the control system.                                                                                  |
|--------------|---|----------------------------------------------------------------------------------------------------|
| Disconnect   | D | Pulse to break communication with the UAI+ and stop the module "heartbeat".                                                                                                    |
| Reinitialize | D | Pulse to re-establish communication with the UAI+. This signal is provided as a convenience should it be desired to reinitialize at any point. Initialization will automatically occur when the program starts.                                                                                                    |
| Enable_Poll  | D | Set high to enable polling for status at the interval set in the Poll_Frequency parameter.                                                                                                    |
| Enable_Debug | D | Set high to enable internal trace messages to be printed in SIMPL Debugger.<br>These messages may be useful while debugging to see what processes are<br>occurring within the module. Note it is highly recommended to leave this signal low<br>unless actively debugging as it causes much additional signal traffic in Debugger. |
| Clear_Error  | D | Pulse to clear the last error message received from the device.                                                                                                    |

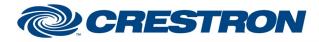

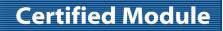

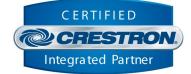

#### **FEEDBACK:**

| Is_Communicating | D | High to indicate that communication has been established with the UAI+. Once communication has been established, the module will attempt to initialize automatically.                                                                                                    |
|------------------|---|----------------------------------------------------------------------------------------------------|
| Is_Initialized   | D | High to indicate that the module's internal state variables are now synced with the UAI+'s current state.<br>Note: Outgoing commands will not be sent by any endpoint modules linked to the Comm module's Instance ID until the Comm module is initialized. However, heartbeat commands will continue to be sent. |
| Has_Error        | D | High to indicate that an error message has been received from the UAI+.                                                                                                    |
| Error_Message\$  | s | Serial signal indicating the last error message received from the device.                                                                                                    |

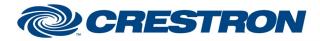

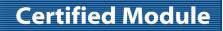

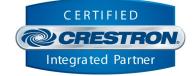

| TESTING:                         |                                                                                                    |
|----------------------------------|----------------------------------------------------------------------------------------------------|
| OPS USED FOR TESTING:            | CP3: 1.8000.4522.24170                                                                                                    |
| SIMPL WINDOWS USED FOR TESTING:  | 4.1600.03                                                                                                    |
| CRES DB USED FOR TESTING:        | 206.0500.004.00                                                                                                    |
| DEVICE DATABASE:                 | 200.9000.002.00                                                                                                    |
| SYMBOL LIBRARY USED FOR TESTING: | 1143                                                                                                    |
| SAMPLE PROGRAM:                  | Somfy UAI+ v1.5 Demo IP/RS232 CP3                                                                                                    |
| REVISION HISTORY:                | <ul> <li>v1.0 - Initial Release</li> <li>v1.1 - fixed SIMPL# namespace/naming issue to allow for using UAI+ modules with myLink modules in same program</li> <li>v1.2 - added new Endpoint Component (Limited).</li> <li>v1.3 - updated Newtonsoft due to database 200 compatibility issues</li> <li>v1.4 - fix issue with unsolicited response processing</li> <li>v1.5 - update underlying Comm for Crestron Home support</li> </ul> |